$\colon$  Buffon's needle problem

 $e055717$ 

2008/12/23

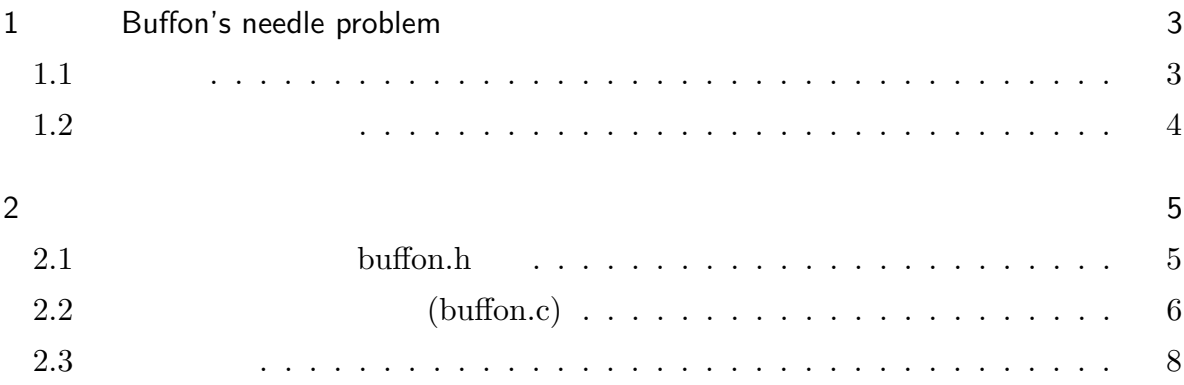

## 1 Buffon's needle problem

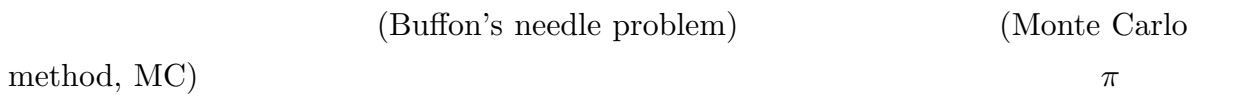

 $d \qquad \qquad \qquad l(l < d)$  $\frac{2l}{d\pi}$  $\frac{2e}{d\pi}$   $\pi$ 

 $1.1$ 

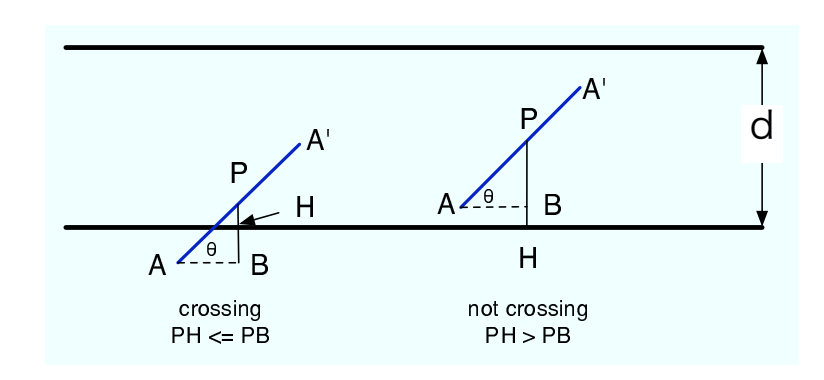

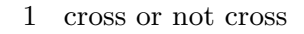

- *d d*
- **•**  $AA'$  *l*  $l < d$
- $P$  *H*
- $PH$   $x$

•  $A$  *PH B* 

- $\angle PAB = \theta$
- $0 \leq x \leq \frac{d}{2}$ 2
- $0 \leq \theta < \pi$

$$
PH \le PB
$$
  
\n
$$
PH = x
$$
  
\n
$$
PB = \frac{l}{2} \sin \theta
$$
  
\n
$$
PH \le PB \longrightarrow x \le \frac{l}{2} \sin \theta
$$

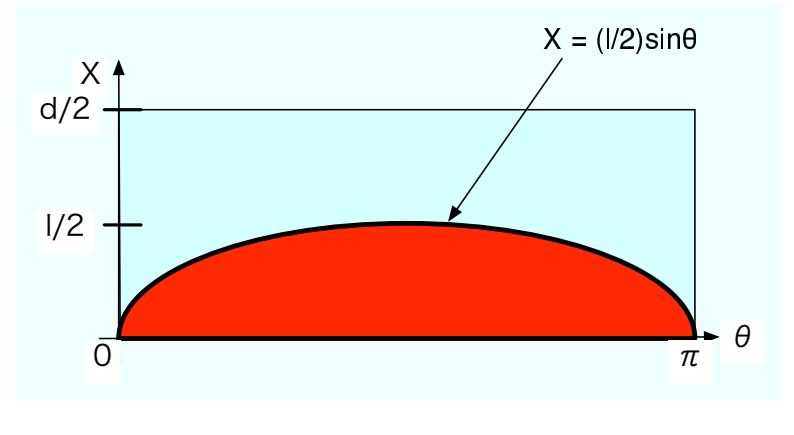

 $2 \rightarrow$ 

 $Pr$ 

$$
Pr = \frac{\int_0^{\pi} \frac{l}{2} \sin\theta d\theta}{\frac{d}{2}\pi}
$$

$$
= \frac{l}{\frac{d}{2}\pi}
$$

$$
= \frac{2l}{d\pi}
$$

 $1.2$ 

$$
Pr = \frac{2l}{d\pi}
$$

$$
\Rightarrow Pr * \pi = \frac{2l}{d}
$$

$$
\Rightarrow \pi = \frac{2l}{d * Pr}
$$

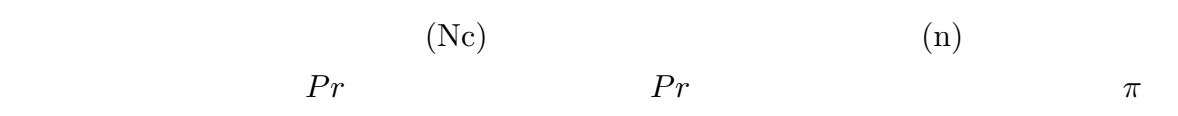

 $2\overline{z}$ 

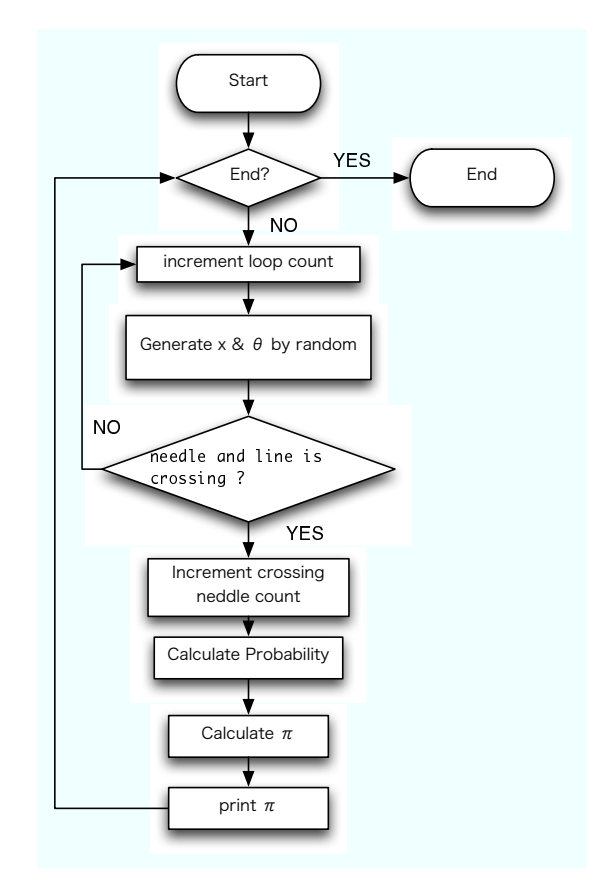

- 3 Simulation flow
- 2.1 buffon.h

## $2.1.1$

#include <stdio.h> #include <stdlib.h> #include <math.h>

#include <getopt.h>//

$$
(n
$$

1. (n)  
2. 
$$
x \theta
$$
  
3. 1

$$
x \le \frac{l}{2} \sin(\theta)?
$$
  
4. (Ne)

5. (Pr)  
\n
$$
Pr = \frac{NC}{c}
$$
\n6.  $(\pi)$   
\n
$$
\pi = \frac{2l}{1 - D}
$$

 $d * Pr$ 

$$
(\pi)
$$

8. 1にもどる

7. 円周率 (*π*) の出力

6. 円周率 (*π*) の計算

5

```
#include <time.h>//rand seed
#define DEFAULT_NUM 1000
#define DEFAULT_DISTANCE 2.0
#define DEFAULT_NEEDLE 1.5
#define PI_MAX 6.0
#define THETA_MAX 180.0
void usage(char *myname);
2.2 (buffon.c)
2.2.1
#include "buffon.h"
int main(int argc, char **argv){
  srand((unsigned)time(NULL));
  /*Initialize*/
  double
   d = DEFAULT_DISTANCE,// distance that between line and line
   l = DEFAULT_NEEDLE,// length of needle
   x = 0.0f, // distance that between needle and line
   theta = 0.0f, // corner that needle and line make
   Pr = 0.0f,// probability of needle cross line
   pi = (rand() * PI_MAX) / (RAND_MAX);//pi(first random)
  int
   N = DEFAULT_NUM,//MAX Num
   n = 0, // counterNc = 0;// number of needle cross line
  //Read Exec options (
\qquad \qquad)
  int option;
  while( (option = getopt(argc, argv, "n:d:l:h"))!=-1 ){
    switch(option){
     case 'n':
        N = \text{atoi}(\text{optarg});
```

```
break;
    case 'd':
      d = \text{atoi}(\text{optarg});
      break;
    case 'l':
      l = \text{atoi}(\text{optarg});
      break;
    case 'h':
    default:
      usage(argv[0]);
      return 0;
      break;
 }
}
if(l>d){
  printf("# Warning!! Needle length must be less than Line distance!!\n");
  d = DEFAULT_DISTANCE;
  l = DEFAULT_NEEDLE;
}
printf("# Loop Number %d\n",N);
printf("# Line Dinstance %f\n",d);
printf("# Needle Length %f\n",l);
/*Start solve Buffon's Needle probrem*/
printf("# n Probability pi\n");
for(n=1;n<N;n++){
  // Generate random x and theta number
  //0 \leq x \leq Line distance/2
  x = ((rand() * (d/2)) / (RAND_MAX));//0 <= theta <= 180 [deg]
  theta = (rand() * THER_MAX) / (RAND_MAX);// convert theta to radian
  // (0 <= theta <= pi [rad])
  theta = (theta / 180.0) * pi;//Needle is crossing line?
```

```
7
```

```
if(!(x \leq (1/2) * sin(theta))) continue;
    // number of needle cross line
    Nc++;//Needle count ++
    // probability of needle cross line
    Pr = ((double)Nc / (double) n);// it is trouble when Pr = 0if(Pr == 0){printf("#trouble !! set Pr=0.01\n"); Pr = 0.01f;}
    // calculate pi
    pi = (double)((2 * 1) / (d * Pr));//print pi
    printf("%d %f %f\n",n,Pr,pi);
  }
 return 0;
}
void usage(char *myname){
    printf("%s [ndlh]\n",myname);
    printf("\t -n <Loop Number>:Loop Number (default:10000)\n");
    printf("\t -d <Line distance>:Line distance (default:2.0)\n");
    printf("\t -1 <Needle length>:Needle length (default:1.5)\n");
    printf("\t -h :show this message\n");
}
```
## $2.3$

#Loop Number 1000 #Line Dinstance 2.000000 #Needle Length 1.500000 #n Probability pi 1 1.000000 2.283659 6 0.333333 1.500000  $($ 

992 0.483871 3.093946 999 0.481481 3.100000

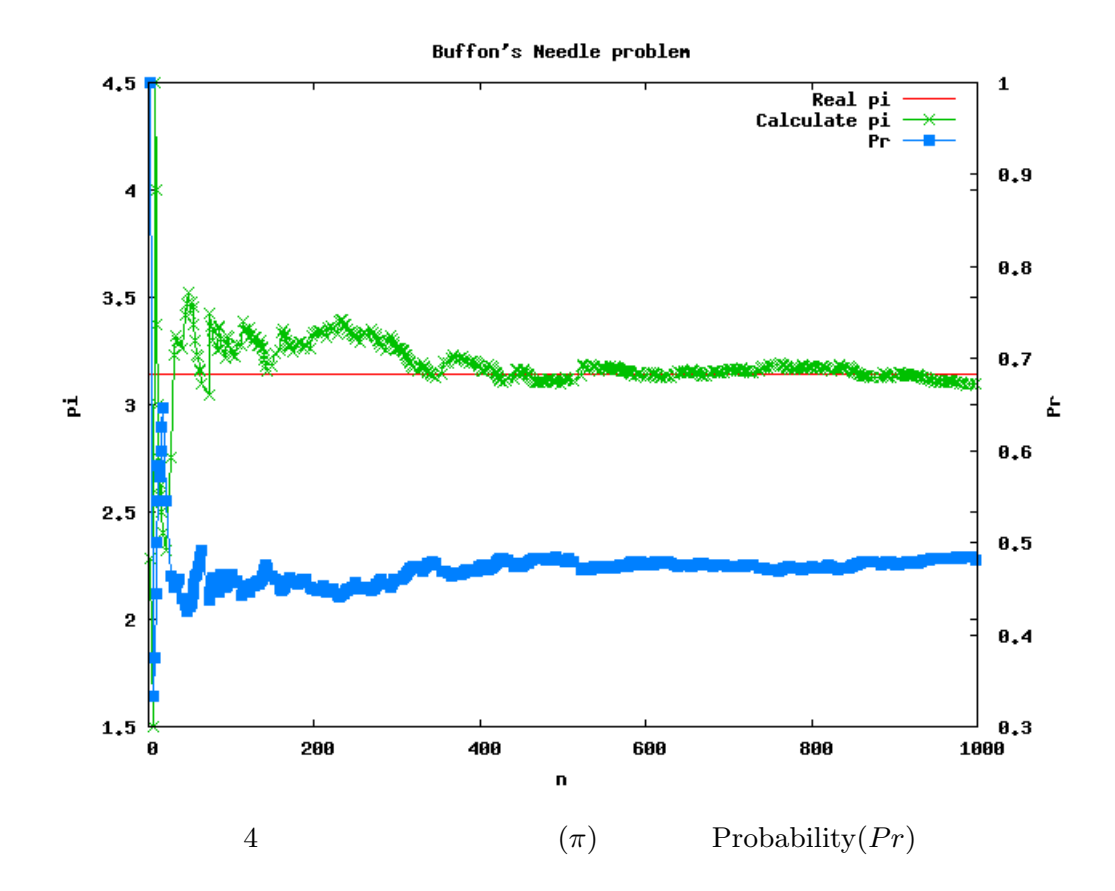

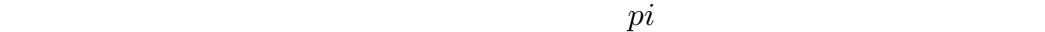

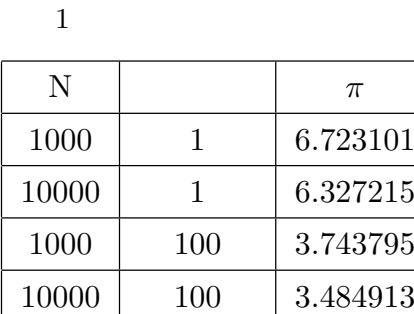

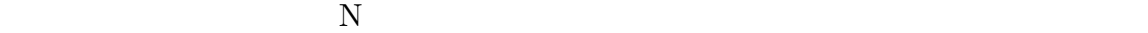

[1] Buffon's Needle

```
http://www.ie.u-ryukyu.ac.jp/~e035736/C_html/buffon_needle.html
[2] (
```
http://www.junko-k.com/cthema/38buffon.htm

[3] Buffon's Needle

http://www.mste.uiuc.edu/reese/buffon/buffon.html